# NSNotificationQueue Class Reference

**Cocoa > Events & Other Input**

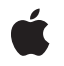

**2007-04-02**

## á

Apple Inc. © 2007 Apple Inc. All rights reserved.

No part of this publication may be reproduced, stored in a retrieval system, or transmitted, in any form or by any means, mechanical, electronic, photocopying, recording, or otherwise, without prior written permission of Apple Inc., with the following exceptions: Any person is hereby authorized to store documentation on a single computer for personal use only and to print copies of documentation for personal use provided that the documentation contains Apple's copyright notice.

The Apple logo is a trademark of Apple Inc.

Use of the "keyboard" Apple logo (Option-Shift-K) for commercial purposes without the prior written consent of Apple may constitute trademark infringement and unfair competition in violation of federal and state laws.

No licenses, express or implied, are granted with respect to any of the technology described in this document. Apple retains all intellectual property rights associated with the technology described in this document. This document is intended to assist application developers to develop applications only for Apple-labeled computers.

Every effort has been made to ensure that the information in this document is accurate. Apple is not responsible for typographical errors.

Apple Inc. 1 Infinite Loop Cupertino, CA 95014 408-996-1010

Apple, the Apple logo, Cocoa, Mac, and Mac OS are trademarks of Apple Inc., registered in the United States and other countries.

iPhone is a trademark of Apple Inc.

Simultaneously published in the United States and Canada.

**Even though Apple has reviewed this document, APPLE MAKESNOWARRANTYOR REPRESENTATION, EITHER EXPRESS OR IMPLIED, WITH RESPECT TO THIS DOCUMENT, ITS QUALITY, ACCURACY, MERCHANTABILITY,OR FITNESS FOR A PARTICULAR** PURPOSE. AS A RESULT, THIS DOCUMENT IS<br>PROVIDED "AS IS," AND YOU, THE READER, ARE<br>ASSUMING THE ENTIRE RISK AS TO ITS QUALITY **AND ACCURACY.**

**IN NO EVENT WILL APPLE BE LIABLE FOR DIRECT, INDIRECT, SPECIAL, INCIDENTAL, OR**

**CONSEQUENTIALDAMAGES RESULTINGFROM ANY DEFECT OR INACCURACY IN THIS DOCUMENT, even if advised of the possibility of such damages.**

**THE WARRANTY AND REMEDIES SET FORTH ABOVE ARE EXCLUSIVE AND IN LIEU OF ALL OTHERS, ORAL OR WRITTEN, EXPRESS OR IMPLIED. No Apple dealer, agent, or employee is authorized to make any modification, extension, or addition to this warranty.**

**Some states do not allow the exclusion orlimitation of implied warranties or liability for incidental or consequential damages, so the above limitation or exclusion may not apply to you. This warranty gives you specific legal rights, and you may also have other rights which vary from state to state.**

## **Contents**

## **[NSNotificationQueue](#page-4-0) Class Reference 5**

[Overview](#page-4-1) 5 [Tasks](#page-4-2) 5 Creating [Notification](#page-4-3) Queues 5 [Getting](#page-5-0) the Default Queue 6 Managing [Notifications](#page-5-1) 6 Class [Methods](#page-5-2) 6 [defaultQueue](#page-5-3) 6 Instance [Methods](#page-5-4) 6 [dequeueNotificationsMatching:coalesceMask:](#page-5-5) 6 [enqueueNotification:postingStyle:](#page-6-0) 7 [enqueueNotification:postingStyle:coalesceMask:forModes:](#page-6-1) 7 [initWithNotificationCenter:](#page-7-0) 8 [Constants](#page-7-1) 8 [NSNotificationCoalescing](#page-7-2) 8 [NSPostingStyle](#page-8-0) 9

**[Document](#page-10-0) Revision History 11**

**[Index](#page-12-0) 13**

**CONTENTS**

# <span id="page-4-0"></span>NSNotificationQueue Class Reference

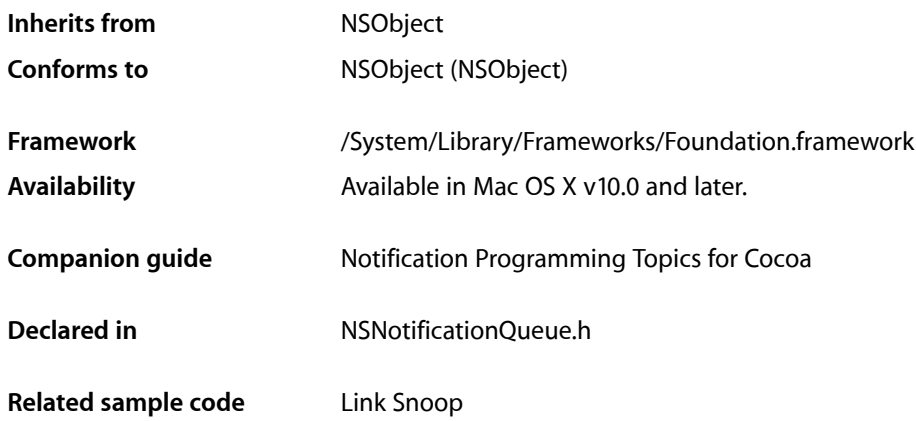

## <span id="page-4-1"></span>**Overview**

NSNotificationQueue objects (or simply notification queues) act as buffers for notification centers (instances of NSNotificationCenter). Whereas a notification center distributes notifications when posted, notifications placed into the queue can be delayed until the end of the current pass through the run loop or until the run loop isidle. Duplicate notifications can also be coalesced so that only one notification issent although multiple notifications are posted. A notification queue maintains notifications (instances of NSNotification) generally in a first in first out (FIFO) order. When a notification rises to the front of the queue, the queue posts it to the notification center, which in turn dispatches the notification to all objects registered as observers.

<span id="page-4-3"></span><span id="page-4-2"></span>Every thread has a default notification queue, which is associated with the default notification center for the task. You can create your own notification queues and have multiple queues per center and thread.

# Tasks

## **Creating Notification Queues**

[– initWithNotificationCenter:](#page-7-0) (page 8)

Initializes and returns a notification queue for the specified notification center.

## <span id="page-5-0"></span>**Getting the Default Queue**

- [+ defaultQueue](#page-5-3) (page 6)
	- Returns the default notification queue for the current thread.

## <span id="page-5-1"></span>**Managing Notifications**

- [enqueueNotification:postingStyle:](#page-6-0) (page 7) Adds a notification to the notification queue with a specified posting style.
- enqueueNotification:postingStyle:coalesceMask:forModes: (page 7)
	- Adds a notification to the notification queue with a specified posting style, criteria for coalescing, and runloop mode.
- [dequeueNotificationsMatching:coalesceMask:](#page-5-5) (page 6)

Removes all notifications from the queue that match a provided notification using provided matching criteria.

## <span id="page-5-2"></span>Class Methods

## <span id="page-5-3"></span>**defaultQueue**

Returns the default notification queue for the current thread.

```
+ (NSNotificationQueue *)defaultQueue
```
#### **Return Value**

Returns the default notification queue for the current thread. This notification queue uses the default notification center.

### **Availability** Available in Mac OS X v10.0 and later.

**Related Sample Code** Link Snoop

<span id="page-5-5"></span><span id="page-5-4"></span>**Declared In** NSNotificationQueue.h

# Instance Methods

## **dequeueNotificationsMatching:coalesceMask:**

Removes all notifications from the queue that match a provided notification using provided matching criteria.

```
- (void)dequeueNotificationsMatching:(NSNotification *)notification
   coalesceMask:(NSUInteger)coalesceMask
```
## **Parameters**

```
notification
```
The notification used for matching notifications to remove from the notification queue.

*coalesceMask*

A mask indicating what criteria to use when matching attributes of *notification* to attributes of notifications in the queue. The mask is created by combining any of the constants NSNotificationNoCoalescing, NSNotificationCoalescingOnName, and NSNotificationCoalescingOnSender.

## **Availability**

Available in Mac OS X v10.0 and later.

## **Declared In**

<span id="page-6-0"></span>NSNotificationQueue.h

## **enqueueNotification:postingStyle:**

Adds a notification to the notification queue with a specified posting style.

```
- (void)enqueueNotification:(NSNotification *)notification
   postingStyle:(NSPostingStyle)postingStyle
```
#### **Parameters**

```
notification
```
The notification to add to the queue.

```
postingStyle
```
The posting style for the notification. The posting style indicates when the notification queue should post the notification to its notification center.

#### **Discussion**

Notifications added with this method are posted using the runloop mode NSDefaultRunLoopMode and coalescing criteria that will coalesce only notifications that match both the notification's name and object.

This method invokes [enqueueNotification:postingStyle:coalesceMask:forModes:](#page-6-1) (page 7).

#### **Availability**

Available in Mac OS X v10.0 and later.

## **Related Sample Code**

Link Snoop

#### <span id="page-6-1"></span>**Declared In** NSNotificationQueue.h

## **enqueueNotification:postingStyle:coalesceMask:forModes:**

Adds a notification to the notification queue with a specified posting style, criteria for coalescing, and runloop mode.

```
- (void)enqueueNotification:(NSNotification *)notification
   postingStyle:(NSPostingStyle)postingStyle coalesceMask:(NSUInteger)coalesceMask
    forModes:(NSArray *)modes
```
## **Parameters**

```
notification
```
The notification to add to the queue.

*postingStyle*

The posting style for the notification. The posting style indicates when the notification queue should post the notification to its notification center.

*coalesceMask*

A mask indicating what criteria to use when matching attributes of *notification* to attributes of notifications in the queue. The mask is created by combining any of the constants NSNotificationNoCoalescing, NSNotificationCoalescingOnName, and NSNotificationCoalescingOnSender.

*modes*

The list of modes the notification may be posted in. The notification queue will only post the notification to its notification center if the run loops is in one of the modes provided in the array. May be  $\text{nil}$ , in which case it defaults to NSDefaultRunLoopMode.

## **Availability**

Available in Mac OS X v10.0 and later.

## **Declared In**

<span id="page-7-0"></span>NSNotificationQueue.h

## **initWithNotificationCenter:**

Initializes and returns a notification queue for the specified notification center.

- (id)**initWithNotificationCenter:**(NSNotificationCenter \*)*notificationCenter*

#### **Parameters**

*notificationCenter*

The notification center used by the new notification queue.

#### **Return Value**

The newly initialized notification queue.

#### **Discussion**

This is the designated initializer for the NSNotificationQueue class.

#### **Availability**

<span id="page-7-1"></span>Available in Mac OS X v10.0 and later.

## **Declared In**

<span id="page-7-2"></span>NSNotificationQueue.h

## **Constants**

## **NSNotificationCoalescing**

These constants specify how notifications are coalesced.

typedef enum { NSNotificationNoCoalescing = 0, NSNotificationCoalescingOnName = 1, NSNotificationCoalescingOnSender = 2 } NSNotificationCoalescing;

#### <span id="page-8-3"></span>**Constants**

NSNotificationNoCoalescing Do not coalesce notifications in the queue.

Available in Mac OS X v10.0 and later.

Declared in NSNotificationQueue.h.

<span id="page-8-1"></span>NSNotificationCoalescingOnName

Coalesce notifications with the same name.

Available in Mac OS X v10.0 and later.

Declared in NSNotificationQueue.h.

#### <span id="page-8-2"></span>NSNotificationCoalescingOnSender

Coalesce notifications with the same object.

Available in Mac OS X v10.0 and later.

Declared in NSNotificationQueue.h.

### **Discussion**

These constants are used in the third argument of

[enqueueNotification:postingStyle:coalesceMask:forModes:](#page-6-1) (page 7). You can OR them together to specify more than one.

#### **Availability**

Available in Mac OS X v10.0 and later.

## <span id="page-8-0"></span>**Declared In**

NSNotificationQueue.h

## **NSPostingStyle**

These constants specify when notifications are posted.

```
typedef enum {
    NSPostWhenIdle = 1,
   NSPostASAP = 2.
    NSPostNow = 3
} NSPostingStyle;
```
## <span id="page-8-5"></span>**Constants**

NSPostASAP

The notification is posted at the end of the current notification callout or timer.

Available in Mac OS X v10.0 and later.

Declared in NSNotificationQueue.h.

NSPostWhenIdle

The notification is posted when the run loop is idle.

Available in Mac OS X v10.0 and later.

Declared in NSNotificationQueue.h.

## <span id="page-9-0"></span>NSPostNow

The notification is posted immediately after coalescing.

Available in Mac OS X v10.0 and later.

Declared in NSNotificationQueue.h.

## **Discussion**

These constants are used in both [enqueueNotification:postingStyle:](#page-6-0) (page 7) and [enqueueNotification:postingStyle:coalesceMask:forModes:](#page-6-1) (page 7).

## **Availability**

Available in Mac OS X v10.0 and later.

**Declared In**

NSNotificationQueue.h

# <span id="page-10-0"></span>Document Revision History

This table describes the changes to *NSNotificationQueue Class Reference*.

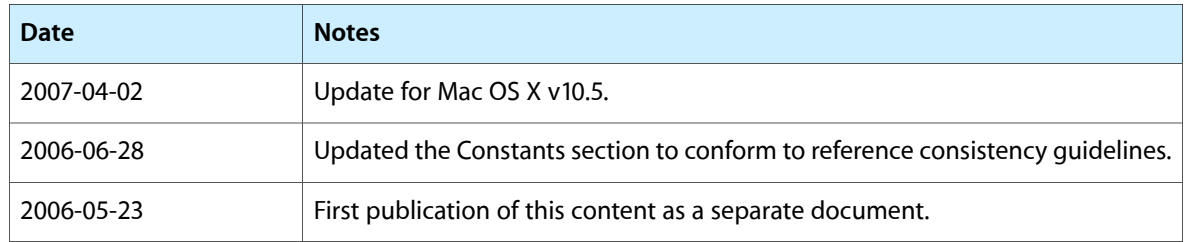

## **REVISION HISTORY**

Document Revision History

# Index

## <span id="page-12-0"></span>D

defaultQueue class method [6](#page-5-3) dequeueNotificationsMatching:coalesceMask: instance method [6](#page-5-5)

## E

enqueueNotification:postingStyle: instance method [7](#page-6-0)

enqueueNotification:postingStyle:coalesceMask: forModes: instance method [7](#page-6-1)

## I

initWithNotificationCenter: instance method [8](#page-7-0)

## N

NSNotificationCoalescing data type [8](#page-7-2) NSNotificationCoalescingOnName constant [9](#page-8-1) NSNotificationCoalescingOnSender constant [9](#page-8-2) NSNotificationNoCoalescing constant [9](#page-8-3) NSPostASAP constant [9](#page-8-4) NSPostingStyle data type [9](#page-8-0) NSPostNow constant [10](#page-9-0) NSPostWhenIdle constant [9](#page-8-5)